## **Excel**

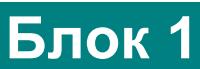

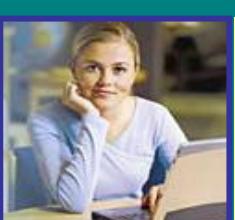

## **Введення, редагування та форматування даних у середовищі табличного процесора**

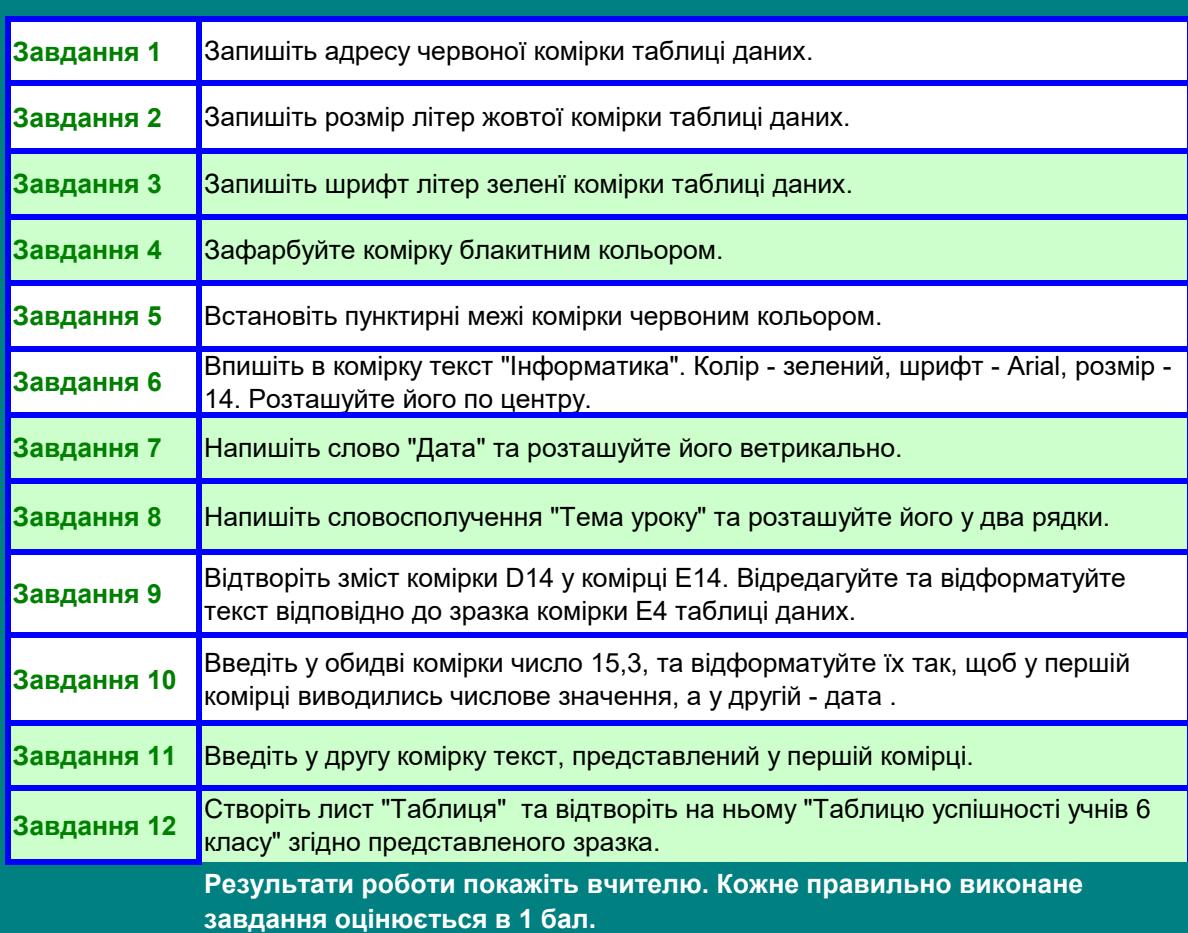

© Pasichna L.

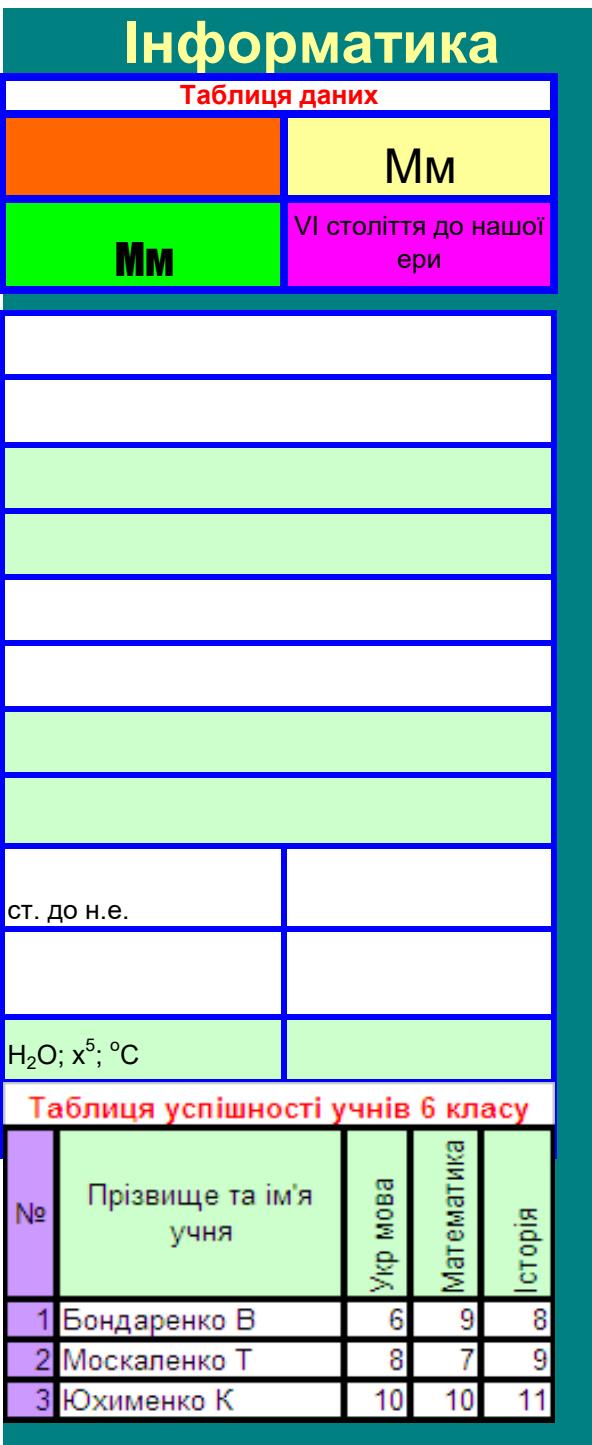